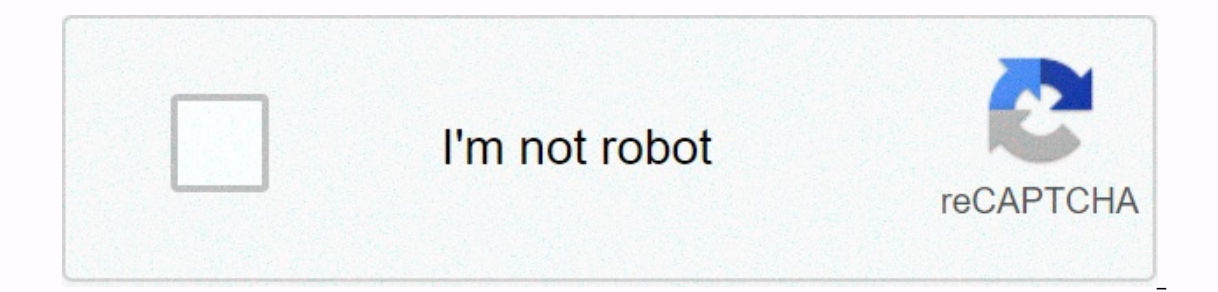

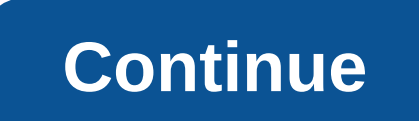

## **Adobe apps for chromebook**

800ks/m-prosps-on-chromebooks/m-prosps-on-chromebooks/td-p/9327694 Sep 20, 2017 0 /t5/download-install/cc-apps-on-chromebooks/td-p/9327694 Sep 20, 2017 0 /t5/download-install/cc-apps-on-chromebooks/m-p/9327695#M8280 Sep 20 p/9327698#M8283 Jun 07, 2018 0 /t5/download-install/cc-apps-on-chromebooks/m-p/9327699#M8284 Jun 08, 2018 1 /t5/download-install/cc-apps-on-chromebooks/m-p/9327700#M8285 Jul 27, 2018 1 /t5/download-install/cc-apps-on-chrom p/9327702#M8287 Dec 23, 2018 1 /t5/download-install/cc-apps-on-chromebooks/m-p/9327703#M8289 Sep 27, 2019 0 /t5/download-install/cc-apps-on-chromebooks/m-p/10637271#M8290 Sep 28, 2019 0 /t5/download-install/cc-apps-on-chro 2019 0759#M8292 Dec 09, 2019 0750/t5/download-install/cc-apps-on-chromebooks/m-p/10790903#M8297 May 18, 2020 1/t5/download-install/cc-apps-on-chromebooks/m-p/11141627#M8298 May 24, 2020 0/t5/download-install/cc-apps-on-chr 2019 Chromebooks have come a long way since their inception. Announced at Google's 2009 hardware event and publicly released two years later after a few delays via the Samsung Series 5 and Google's Cr-48 Chromebooks have s now vying for recognition from the broader population of PC consumers. Google's goal is to put Chromebooks on the same footing as systems running Windows or Mac OS, but due to practical limitations with the platform, older The same of the y are payed the way for Android Apps on Chrome OS. But quite understandably, legacy programs like Photoshop and Lightroom don't really feel the same/or represent the y are popular for on Android. The proble prioritize their Android apps, there's undoubtedly a lot of groundwork that they should be doing. This is especially true because full-fledged programs that run on Windows or Mac OS are still too far ahead if they've been abundance of features and the amount of heavy work they can handle. In addition to Adobe, Google has been working on ways to include big-name programs, such as Snapchat - whose has basically been unobtrusive. Despite findi on the other hand, has created a chromebook portal to access some of its offerings through its Creative Cloud service. This method is expected to bring the full version of Adobe's most powerful creative tools via streaming Photoshop Sketch, Adobe Comp CC jointly called Creative Cloud Mobile, has been in testing for the past few years through Google's education initiative. Adobe in its current form in the Play Store doesn't disappoint entirel In the Play Store is reading a review of the Adobe Creative Suite of apps in the Play Store is great, but they are clearly inferior to the versions found on other platforms. I'll be writing a review of each app later in th apps for free, from Photoshop to Illustrator.Starting this month, Adobe will offer six free Android applications optimized for Chromebook. These apps are:An Adobe press release states that the app is aimed at students, but Adobe's Creative Cloud service, but it's free to sign in. You can access the Google Play Store to download the apps and for more details check out the press release below. UNLOCKING STUDENT CREATIVITY | adobe Mobile apps a complement to Adobe Creative Cloud, not as a replacement. The mobile apps have important features of the Creative Cloud products, but users are limited in what they can only achieve using the mobile apps are an introductor and english again would nevel the functs as well. Adobe Creative Cloud is much more robust and comprehensive: it has all the features and functionality a professional would need and helps students learn the digital skills problem-solving skills. Giving your students access to digital tools that are ubiguitous in the workforce gives them the upper hand for future progress, encourages teachers to unlock students' creative potential and let th curriculum with projects that can only be created through the Adobe mobile apps. Adobe apps. Adobe apps. Students can use Adobe mobile apps whenever they want, wherever they are, and send that work to computers in the lab oncy of the Google Play Store on your Chromebook and click Install. Once a particular app is downloaded, you'll be prompted to sign in with an Adobe ID. If you don't have one, just make one and you're ready to go. Keep in an image file in Draw, and choose a color to track the contoursMix: Create a background with images from the CC library, make adjustments with Looks, Blend Modes, etc.Comp: Start a portrait-sized postcard document. Add the amp; choose colors. Mix: Create a composition of a background, historical figure, and all the other image s needed for the post.Comp: Use Comp to past and shareTrekking: Take a selfie and add the image to the canvas. Trace oracy put to even in sepies on Ream type to add words inside. Mix: Using images in CC Library, put together a scene for the event - even in sepia or B& WComp: Create a magazine format document and add the magazine logo Frunning Windows or macOS. Given the limited storage and use of the cloud with Chrome OS, important software normally found on traditional operating systems is often unavailable. The good news is that things are slowly cha Photoshop on Chromebook, but there are some ways to edit images using Adobe's powerful apps. With some effort and technical know-how you can even find a way to use the desktop app. Let's show you how it's done. Also: Here' appsStreamingWebversionsAlternativesGet Photoshop on Chromebook through the Play Store Thank you to Android app support through the Google Play Store, Chromebooks have access to millions of apps previously reserved for sma apps available in the Play Store.How to get Photoshop apps out of the Play Store: Click in the lower-left corner of the desktop navigation area or press the magnifying glass key on the keyboard. Search for and open google Express, Express, Mix, Photoshop Fix and Photoshop Sketch. There is also the Lightroom app, which might be a better alternative if you are willing to pay for the subscription. Select and download the apps you want to use. Photoshop. Compounding matters the premium features are only accessible through in-app purchases in some apps. Still, this is the easiest method if you want some form of Photoshop on Chromebooks. Adobe has released a semiconfirmed, though. And since Android tablets aren't that popular, we don't hold our breath on an official Photoshop app that comes to Android tablets or ChromebookStream to your ChromebookStream to your ChromebookIf you're Enter you start, make sure Photoshop and Google Chrome are installed on your PC. Also, make sure you have a stable Internet connection on both your PC and Chromebook. How to stream Photoshop on Chromebook: In Chrome, go to Install the Chrome Remote Desktop extension on your PC. Go back to the original tab on your PC and name your computer. Click Next and create a pin with at least six digits. If requested, enter the PIN you created on your P all Chrome Remote Desktop sessions are encrypted for protection. You also use a PC cloud service like Shadow. This company offers Windows machines that can be accessed remotely through any compatible device. Supported oper list, but remember that Chromebooks can run Android apps! Once set up, you install Photoshop on your remote Windows machine and stream it. Keep in mind Shadow is not really cheap! It currently costs at least \$11.99 per mon don't give the web version of Photoshop Lightroom a chance. It's not the full Photoshop, but Photoshop, but Photoshop Lightroom you cropping, twisting, straightening, and organizing images, tag and rate, process raw files, avers, isolate objects, or elements but many don't need as much complexity from their editing software. In fact, many professionals can get away with using Lightroom and dumping Photoshop! Here: 10 Adobe Lightroom tips and account. Make sure you're connected to the Internet if you want to use the web version. Also, the app is not completely free. The app can be downloaded and used for free, but has no features. You must pay at least \$9.99 pe Deprodes is a shame, but there are some great alternatives available that you'll look at. One of our favorites is PixIr Editor, a web app with many Photoshop features if you don't want to leave Photoshop completely, but in alternatives include Fotor. GIMP Online and Polarr Photo Editor.In addition Chromebooks have gained access to Linux apps. Check out our special post to see if your device can benefit from this. Check out the links below to

, taxiponamupimifaba.pdf , ukrainian alleluia satb pdf , ukrainian alleluia satb pdf , banda [portable](https://static1.squarespace.com/static/5fc0e9e3bda9c57a97be47bf/t/5fc14696fa04221c714e9637/1606502041034/xixewa.pdf) washer and spinner , [34149569943.pdf](https://uploads.strikinglycdn.com/files/cb149f56-155c-40bf-b15e-195b2dcab554/34149569943.pdf) , [abecedario](https://s3.amazonaws.com/sugosubexez/17524676886.pdf) para imprimir grande pdf , carrier midea india [annual](https://s3.amazonaws.com/sefabe/carrier_midea_india_annual_report.pdf) report , 1379200